## 2009 8 31

## 1.AH-J3001V/AH-J3002V/AH-J3003S

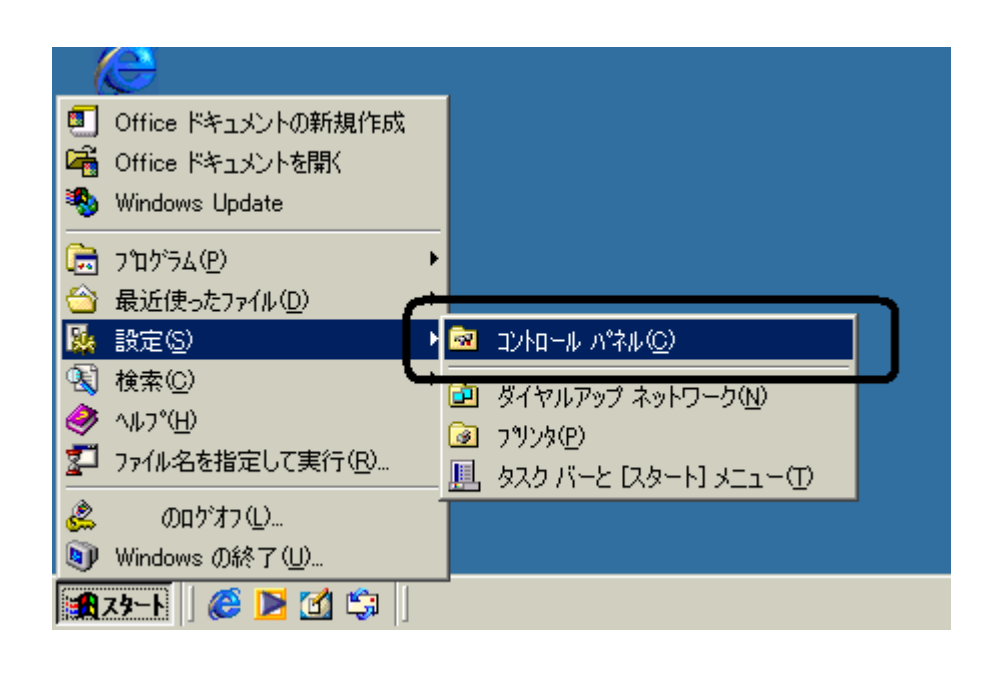

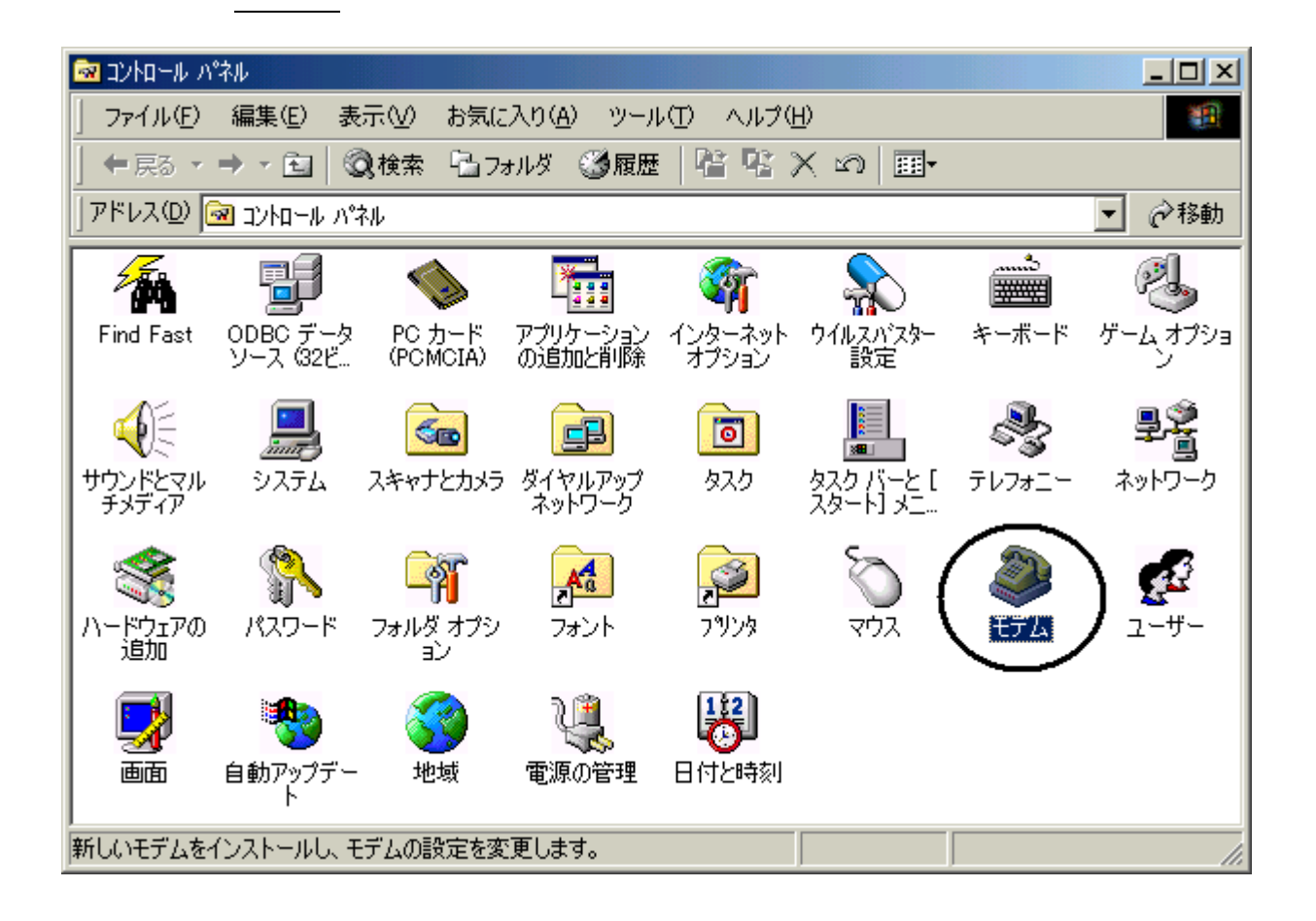

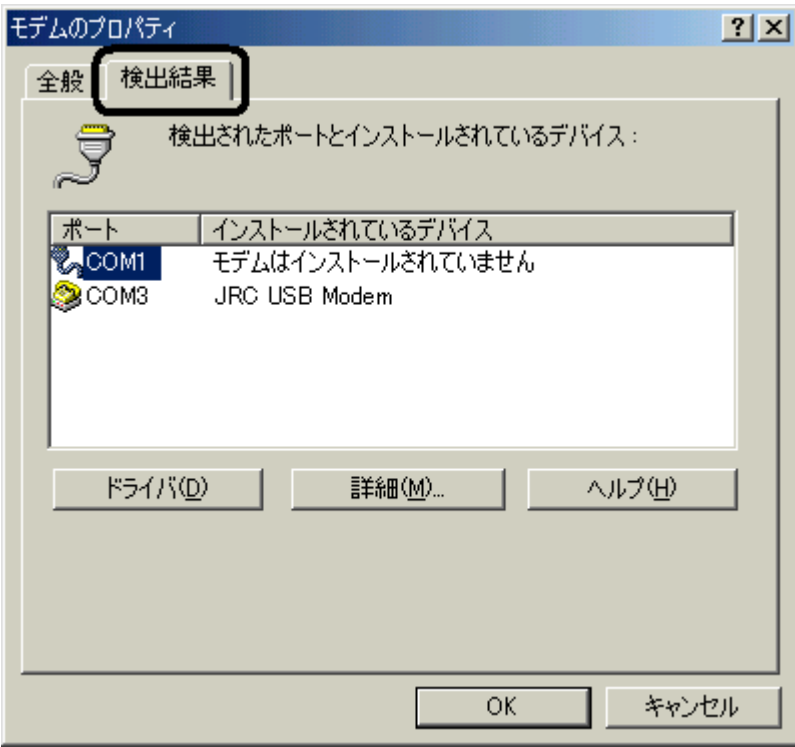

JRC USB Modem COM COM3

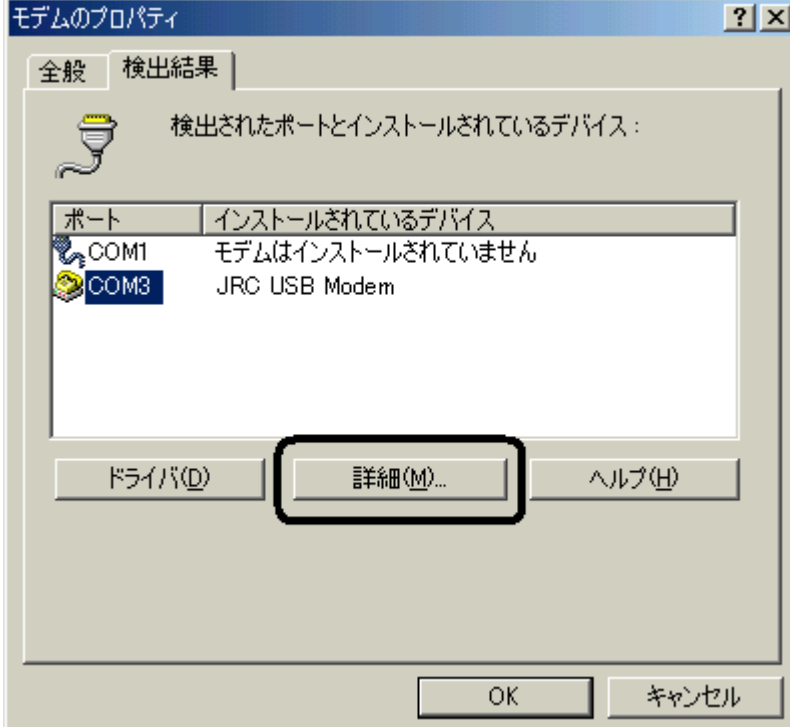

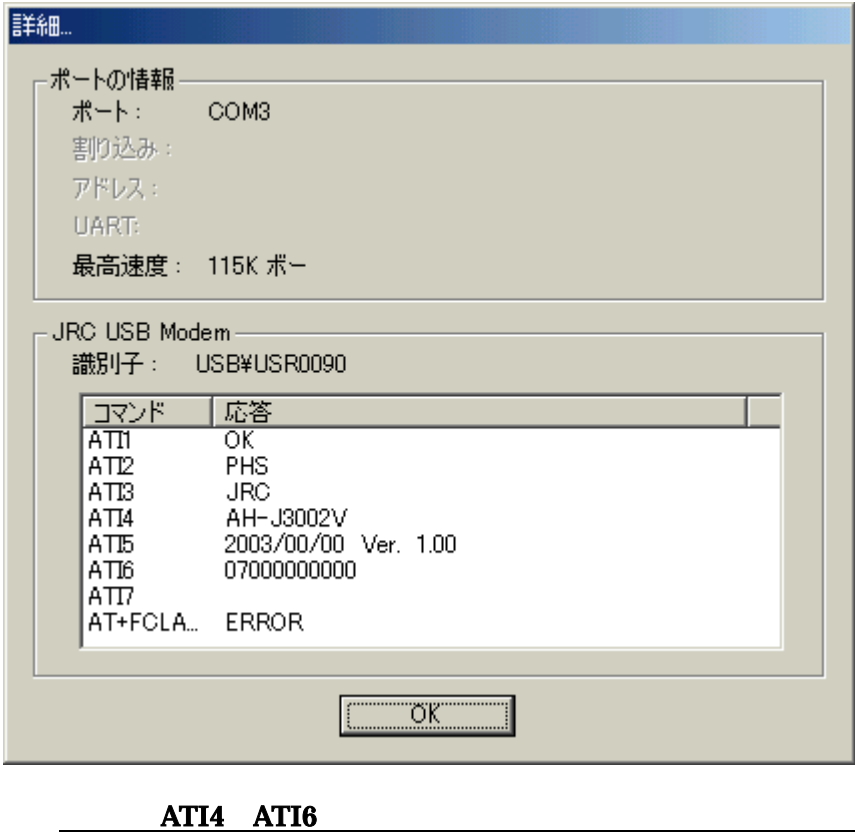

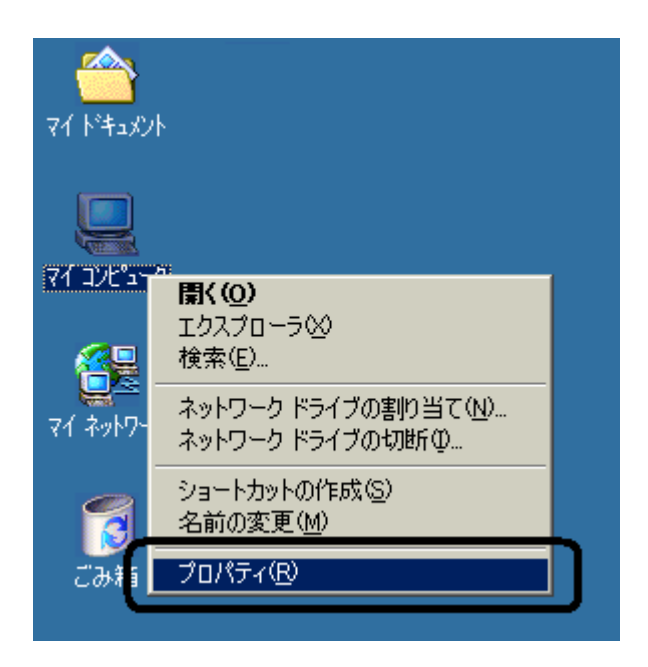

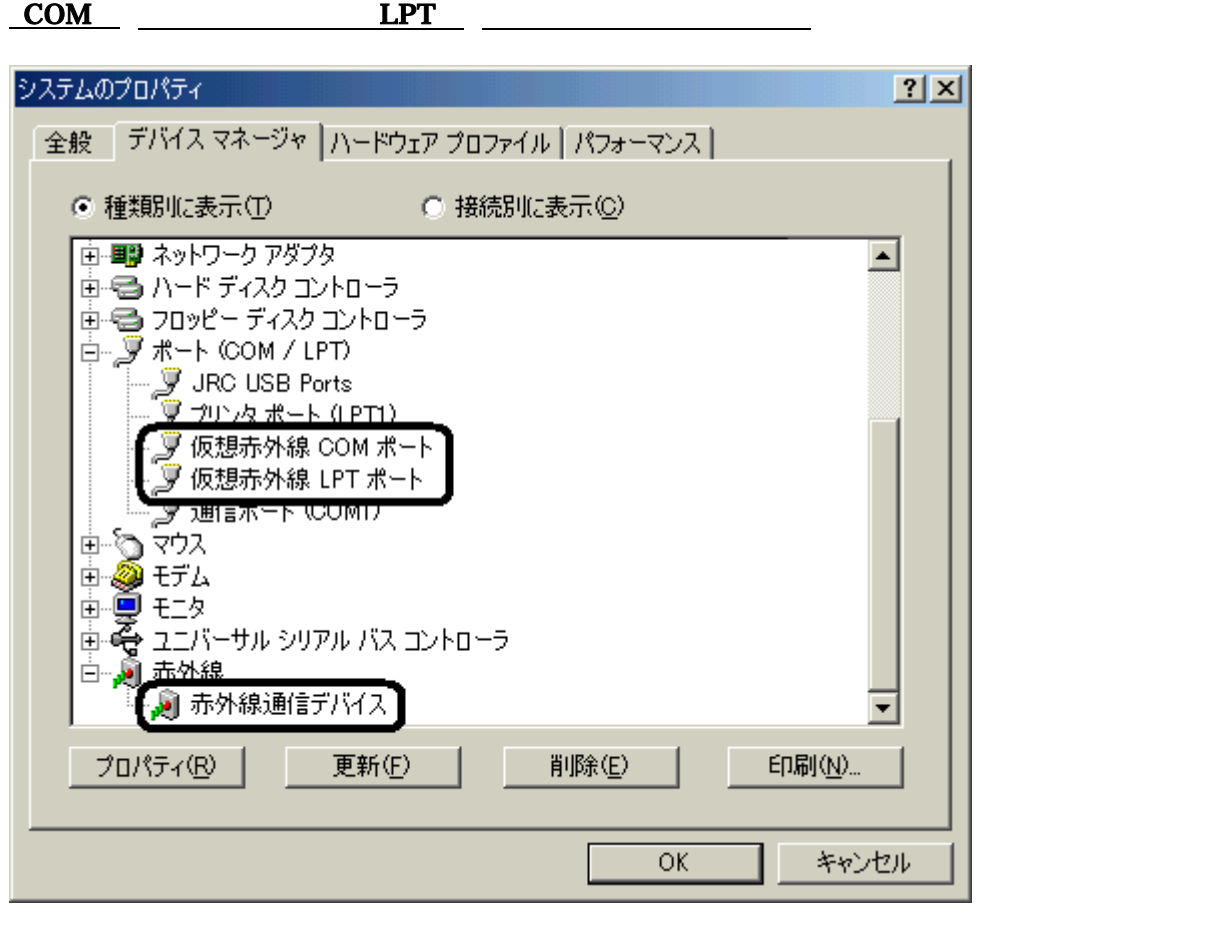

 $COM$ )  $LPT$ 

 $\boldsymbol{USB}$ 

 $\overline{UBB}$ 

COM<sup>1</sup>

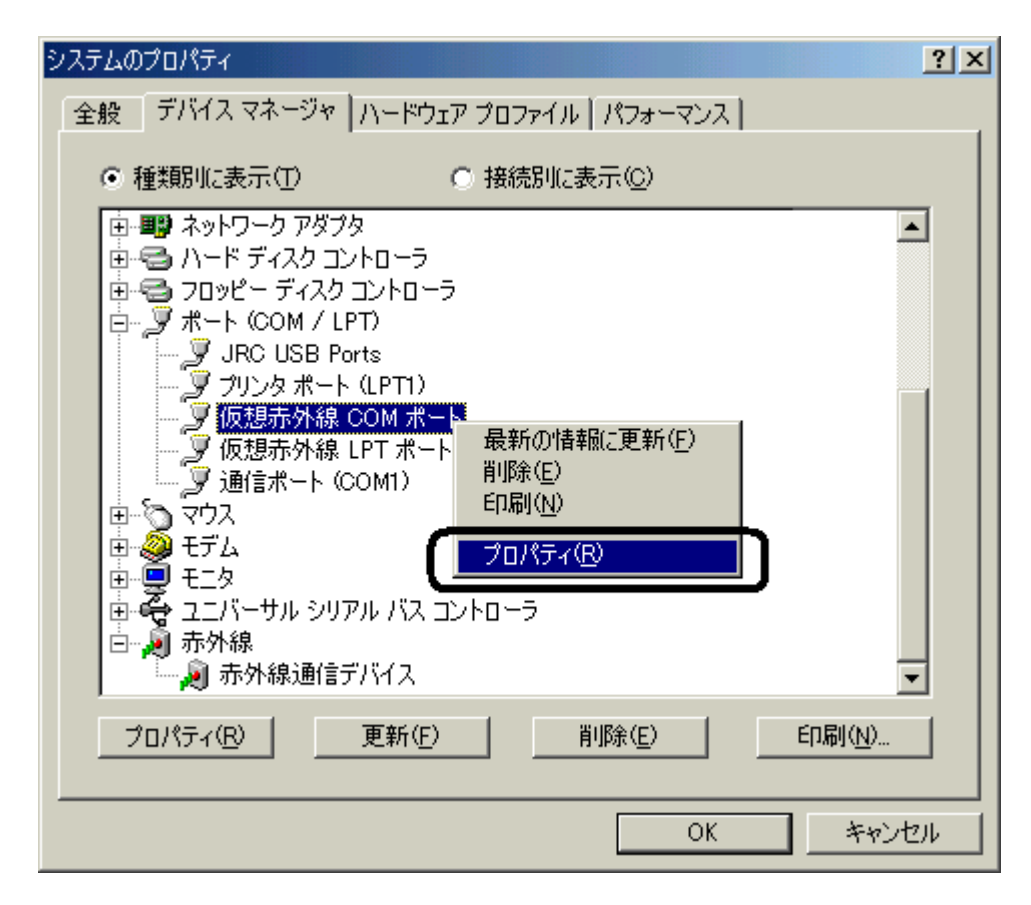

 $\underline{\mathbf{D}}$  OK

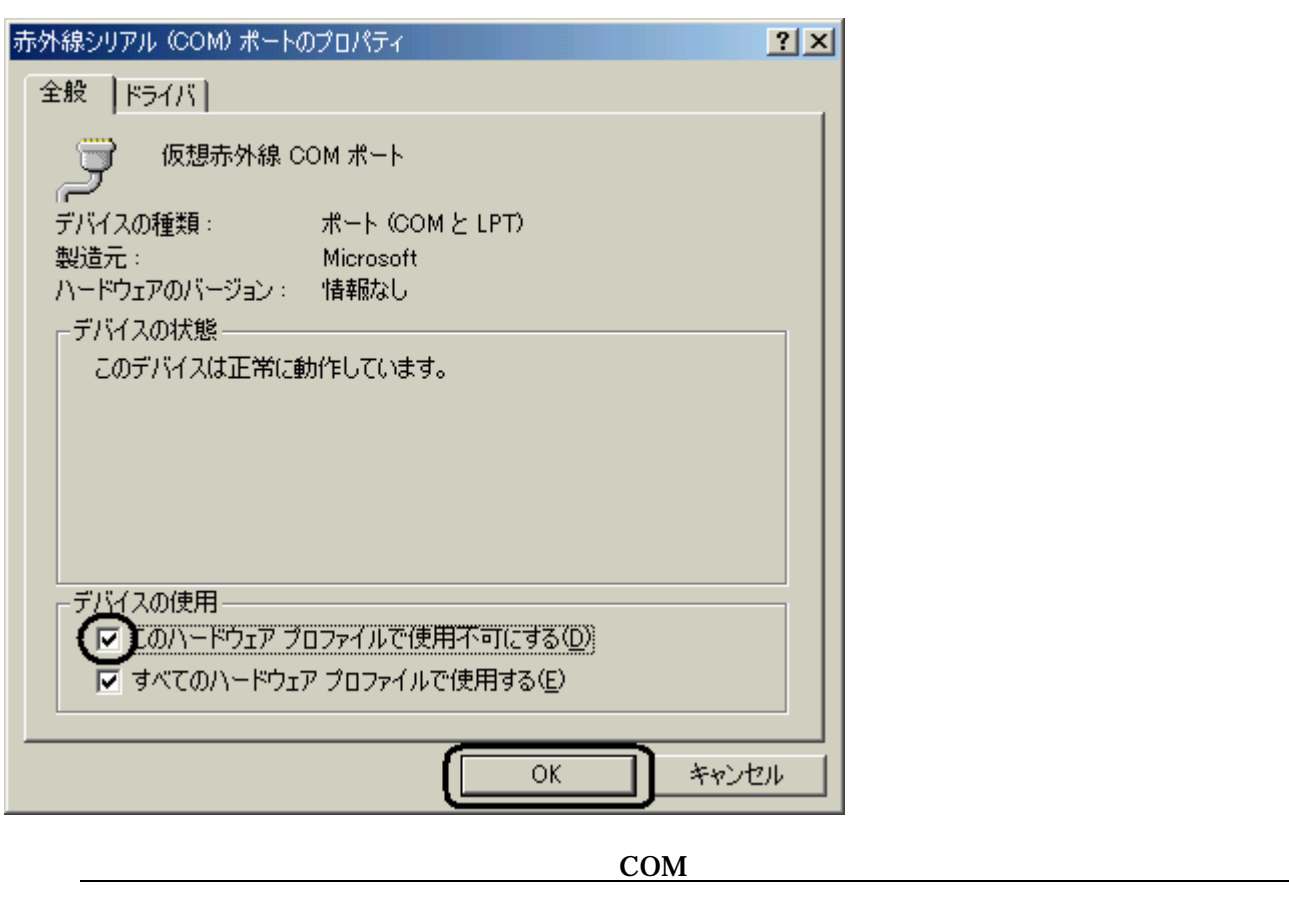

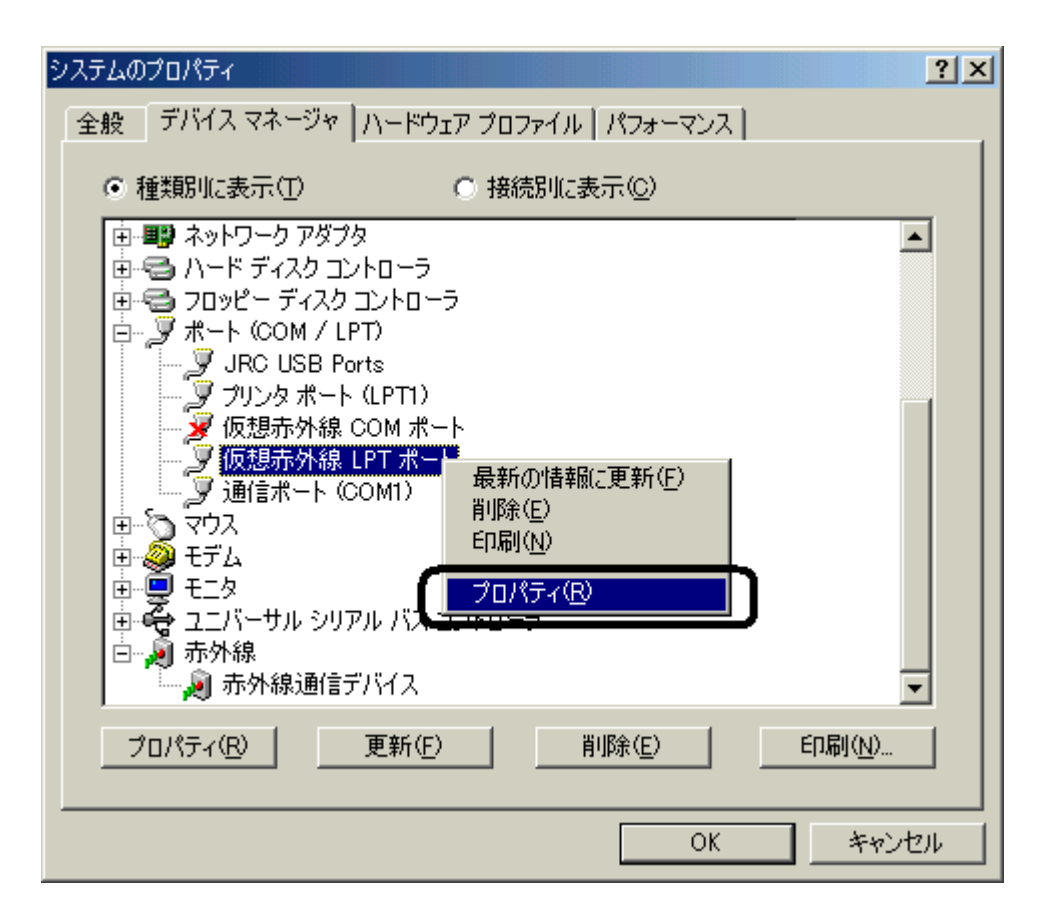

 $\mathbf x$  and  $\mathbf x$  and  $\mathbf x$  and

 $\underline{\mathbf{D}}$  OK

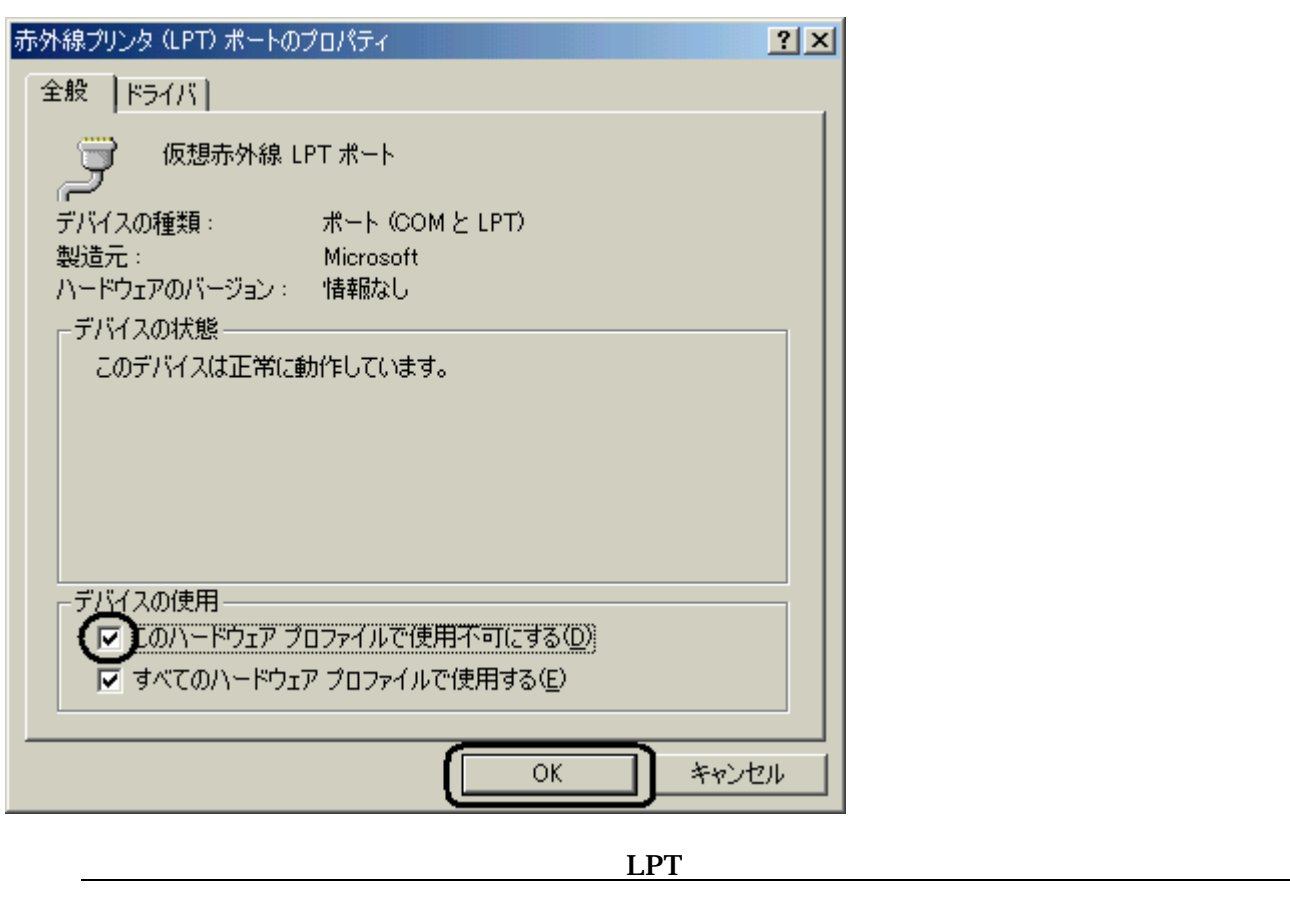

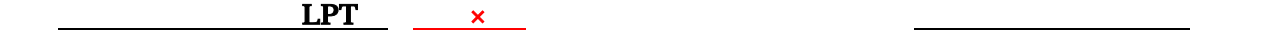

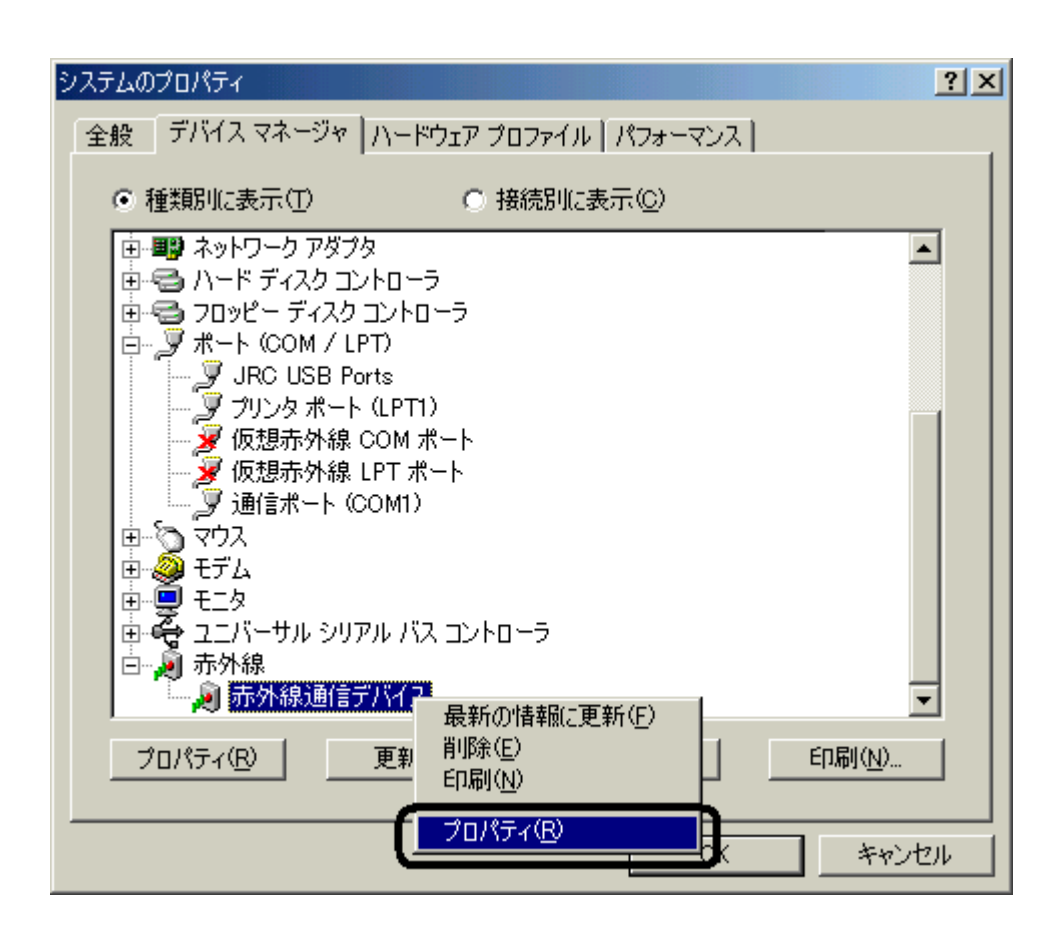

 $\mathbf x$  and  $\mathbf x$  and  $\mathbf x$  and

 $\overline{\mathbf{D}}$  OK

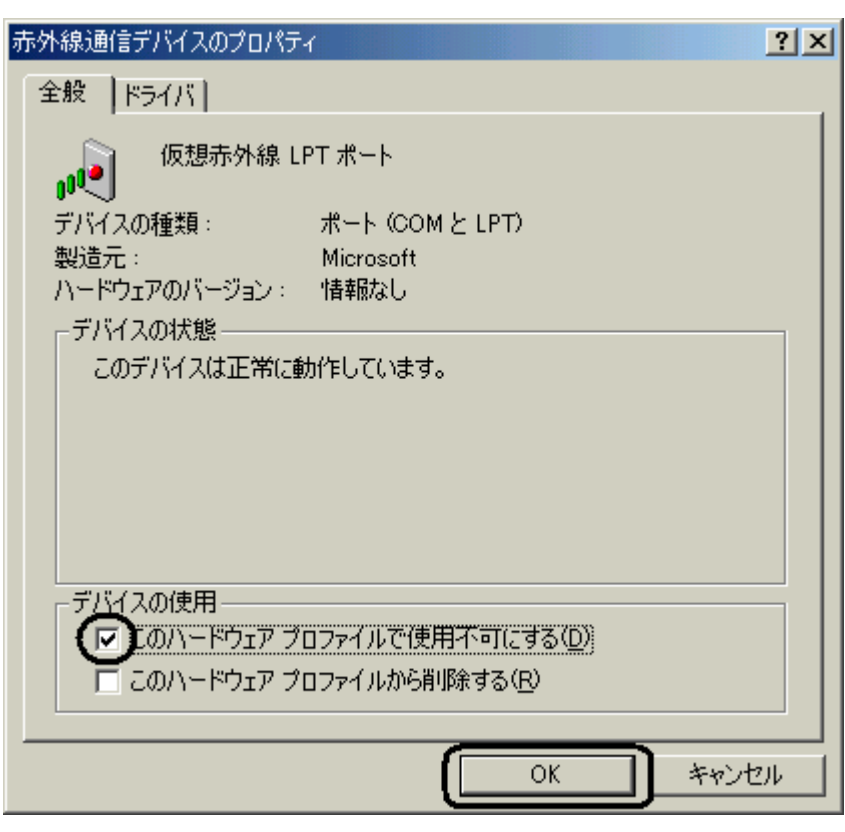

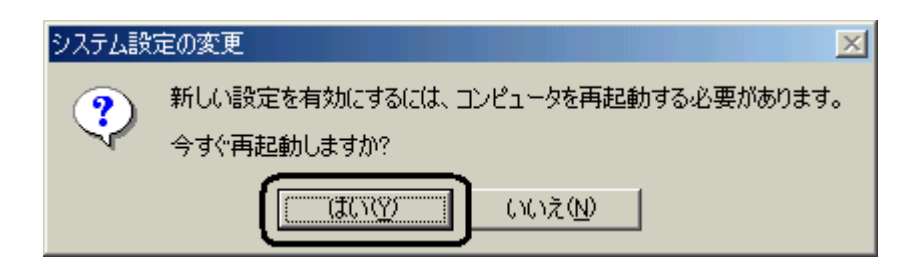

上記メッセージが表示されなかった場合でも、パソコンの再起動を行ってください。

 $\overline{\mathbf{x}}$ 

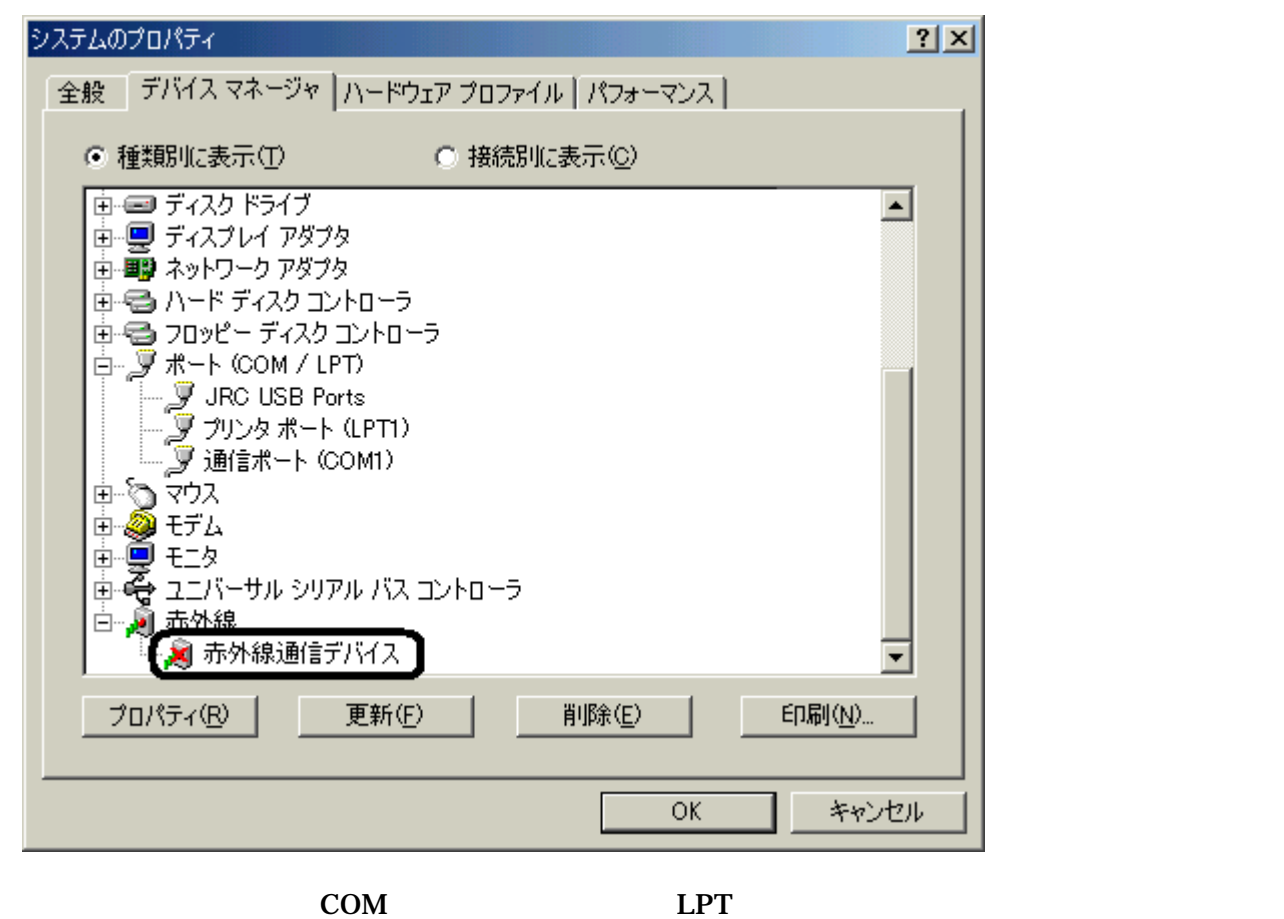

 $\mathsf{x}$ 

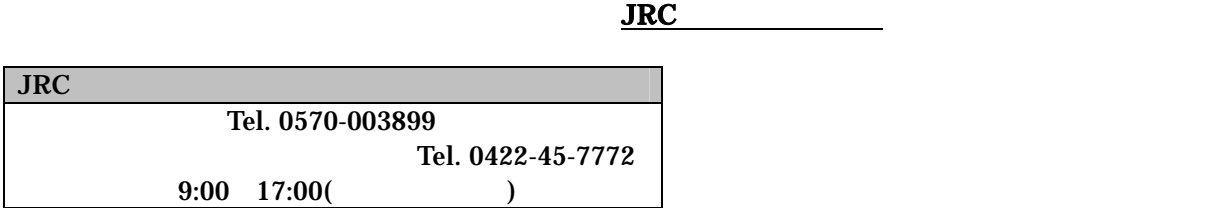